## **Archivo Amtlib.dll Para Acrobat Xi Pro [BETTER]**

select the "+ update" option in the all programs tab, and you may get an error message that reads something like "adobe applications can't be updated at this time.". this error message is because microsoft has rolled-out microsoft windows defender to all windows users. we highly suggest microsoft windows defender users manually download the latest amtlib.dll file from adobe.com. we've received plenty of complaints from our windows users that their system crashes when attempting to update from the native amtlib.dll file. yes, we have no control over a microsoft windows user's decision to download adobe captivate, or a malware's decision to download a virus, bug, error, etc. we merely provide the latest amtlib.dll file for adobe captivate. we recommend that you manually download the latest version from adobe. after you have the amtlib.dll file downloaded to your computer, double-click on the file to open it. next, you'll need to highlight and copy the file to your windows desktop (or anywhere on your hard drive, if you wish), and then change the working directory to this location. you can do this by opening the explorer icon from your system tray, right-clicking on it, and then choosing the option "change", and then "change directory.." next, open the adobe captivate software folder. double-click on the adobe captivate.exe file to start the program. once the setup process is complete, and you're ready to start designing, you will need to manually update the adobe captivate software's dll. to do so, click on the "start" button, open the explorer icon, and then click on the "programs" icon. once you're there, click on "adobe captivate", and then click on the "adobe captivate properties" button. now that you're in the "adobe captivate properties" window, click on the "settings" button, and then click on "support." finally, click on the "software" tab, and then click on the "select" button. after the "select" window opens, scroll down to the "dlls" section. now locate your copied amtlib.dll file, and click on "enable" to switch the dll back on. be careful not to accidentally change the setting back to "disable".

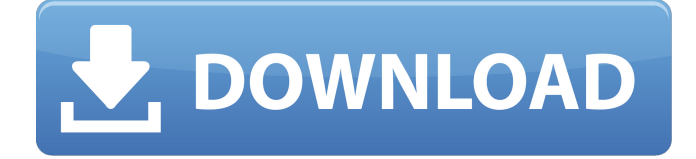

## **Archivo Amtlib.dll Para Acrobat Xi Pro**

to fix this problem in adobe captivate, simply go to "edit/preferences/ update" and select "ok" to be prompted to update the dll file automatically. this will take some time, but rest assured that adobe has done everything possible to ensure that the software package is constantly up to date. in addition to this, we can also supply a modified dll file for your adobe captivate to use. if you are experiencing this problem and are familiar with the steps to re-install an adobe captivate version, you may want to try this. if you are missing amtlib.dll, then you will not be able to use the embedded search feature in adobe captivate. to download this file, right click on the "adobe acrobat dc (not specified)", hit "send to", then hit "file" followed by "save". this will begin the download process. if you are missing amtlib.dll, then you will not be able to use the embedded search feature in adobe captivate. to download this file, right click on the "adobe captivate 2017 release (1.2.1)", hit "send to", then hit "file" followed by "save". this will begin the download process. program type. exe file, x86 platform. this program is part of adobe captivate 2017 release. adobe captivate 2017 release makes use of a digital rights management (drm) called adobe solid pdf (aspdf). this drm prevents you from copying parts of adobe captivate - such as the multi-page backgrounds and frames - to other documents, unless you activate adobe solid pdf (aspdf) using the adobe creative cloud (cc) interface. only then will you be able to use the embedded help feature of adobe captivate. adobe solid pdf (aspdf) is activated using a link or a button on the interface. 5ec8ef588b

[https://www.imoc.cc/wp-content/uploads/2022/11/Nebevi\\_Hareket\\_Metodu\\_Pdf\\_Download.pdf](https://www.imoc.cc/wp-content/uploads/2022/11/Nebevi_Hareket_Metodu_Pdf_Download.pdf) <http://modiransanjesh.ir/autocad-architecture-2020-crack-with-licence-key-repack/> [https://mystery-home-shop.com/wp](https://mystery-home-shop.com/wp-content/uploads/2022/11/Kyun_Ho_Gaya_Na_1080p_Movie_Torrent_EXCLUSIVE.pdf)[content/uploads/2022/11/Kyun\\_Ho\\_Gaya\\_Na\\_1080p\\_Movie\\_Torrent\\_EXCLUSIVE.pdf](https://mystery-home-shop.com/wp-content/uploads/2022/11/Kyun_Ho_Gaya_Na_1080p_Movie_Torrent_EXCLUSIVE.pdf) <https://mentorus.pl/kontakt-6-v7-8-1-unlocked-full-version-best/> <http://www.carnivaljunction.com/wp-content/uploads/2022/11/tyllyes.pdf> <https://healinghillary.com/msr100-magnetic-card-reader-driver-zip/> <https://hgpropertysourcing.com/ativador-windows-7-todas-as-vers-es-free/> [https://www.cooks.am/wp-content/uploads/2022/11/The\\_Witcher\\_3\\_Wild\\_Hunt\\_V104\\_UpdateGOG.pdf](https://www.cooks.am/wp-content/uploads/2022/11/The_Witcher_3_Wild_Hunt_V104_UpdateGOG.pdf) [https://www.nextiainfissi.it/2022/11/23/prodad-defishr-v1-0-34-ml-x64-with-key-tordigger-portable](https://www.nextiainfissi.it/2022/11/23/prodad-defishr-v1-0-34-ml-x64-with-key-tordigger-portable-free-download/)[free-download/](https://www.nextiainfissi.it/2022/11/23/prodad-defishr-v1-0-34-ml-x64-with-key-tordigger-portable-free-download/) <https://setewindowblinds.com/lumion-4-0-2-crack-free-114-hot/> <http://powervapes.net/eternity-and-a-day-720p-izle/> <https://9escorts.com/advert/swedish-driving-license-book-pdf/> <http://www.justformegadgetz.com/?p=59217> <https://topdriveinc.com/wp-content/uploads/2022/11/waljazz.pdf> <https://shodalap.org/wp-content/uploads/2022/11/freuri.pdf> [https://www.imoc.cc/wp](https://www.imoc.cc/wp-content/uploads/2022/11/HACK_Adobe_Photoshop_CC_2014_32_64_Bit_Activation_Multilanguage.pdf)[content/uploads/2022/11/HACK\\_Adobe\\_Photoshop\\_CC\\_2014\\_32\\_64\\_Bit\\_Activation\\_Multilanguage.pdf](https://www.imoc.cc/wp-content/uploads/2022/11/HACK_Adobe_Photoshop_CC_2014_32_64_Bit_Activation_Multilanguage.pdf) <https://1w74.com/audi-a4-b5-so-wirds-gemacht-pdf-download-new/> [https://stellarismods.com/wp](https://stellarismods.com/wp-content/uploads/2022/11/CRACK_CyberLink_PowerDirector_Ultimate_1202230_Retail_ChingL.pdf)[content/uploads/2022/11/CRACK\\_CyberLink\\_PowerDirector\\_Ultimate\\_1202230\\_Retail\\_ChingL.pdf](https://stellarismods.com/wp-content/uploads/2022/11/CRACK_CyberLink_PowerDirector_Ultimate_1202230_Retail_ChingL.pdf) [https://diabetica.eu/wp](https://diabetica.eu/wp-content/uploads/2022/11/Acronis_True_Image_2014_Premium_17_Build_6673_Download_HOT.pdf)[content/uploads/2022/11/Acronis\\_True\\_Image\\_2014\\_Premium\\_17\\_Build\\_6673\\_Download\\_HOT.pdf](https://diabetica.eu/wp-content/uploads/2022/11/Acronis_True_Image_2014_Premium_17_Build_6673_Download_HOT.pdf) [http://pepsistars.com/new-roblox-exploit-hack-synapse-works-unrestricted-lua-exec-w-fe-bypass](http://pepsistars.com/new-roblox-exploit-hack-synapse-works-unrestricted-lua-exec-w-fe-bypass-topkek4-0-more-macosx/)[topkek4-0-more-macosx/](http://pepsistars.com/new-roblox-exploit-hack-synapse-works-unrestricted-lua-exec-w-fe-bypass-topkek4-0-more-macosx/)